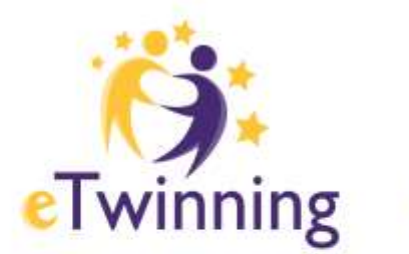

Ελληνική Υπηρεσία Υποστήριξης

## Η Κοινότητα για τα<br>Σχολεία της Ευρώπης

Η ελεύθερη και ασφαλής πλατφόρμα για εκπαιδευτικούς, για να συνδεθούν, να αναπτύξουν συνεργατικά έργα και να μοιραστούν ιδέες στην Ευρώπη

## ΟΔΗΓΟΙ – eTwinning Live

Δημιουργία έργου στο

**eTwinning Live**

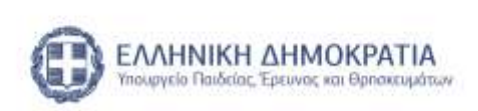

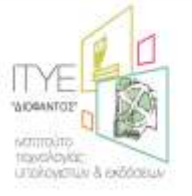

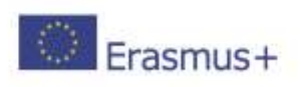

## **Δημιουργία Έργου στο eTwinning Live**

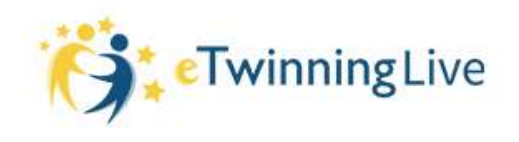

Η δημιουργία ενός έργου στο eTwinning Live είναι μια εύκολη υπόθεση που ολοκληρώνεται σε 4 μόλις εύκολα βήματα. Είναι μια διαδικασία αυτοματοποιημένη και εύκολη ακόμα και για αρχάριους eTwinners.

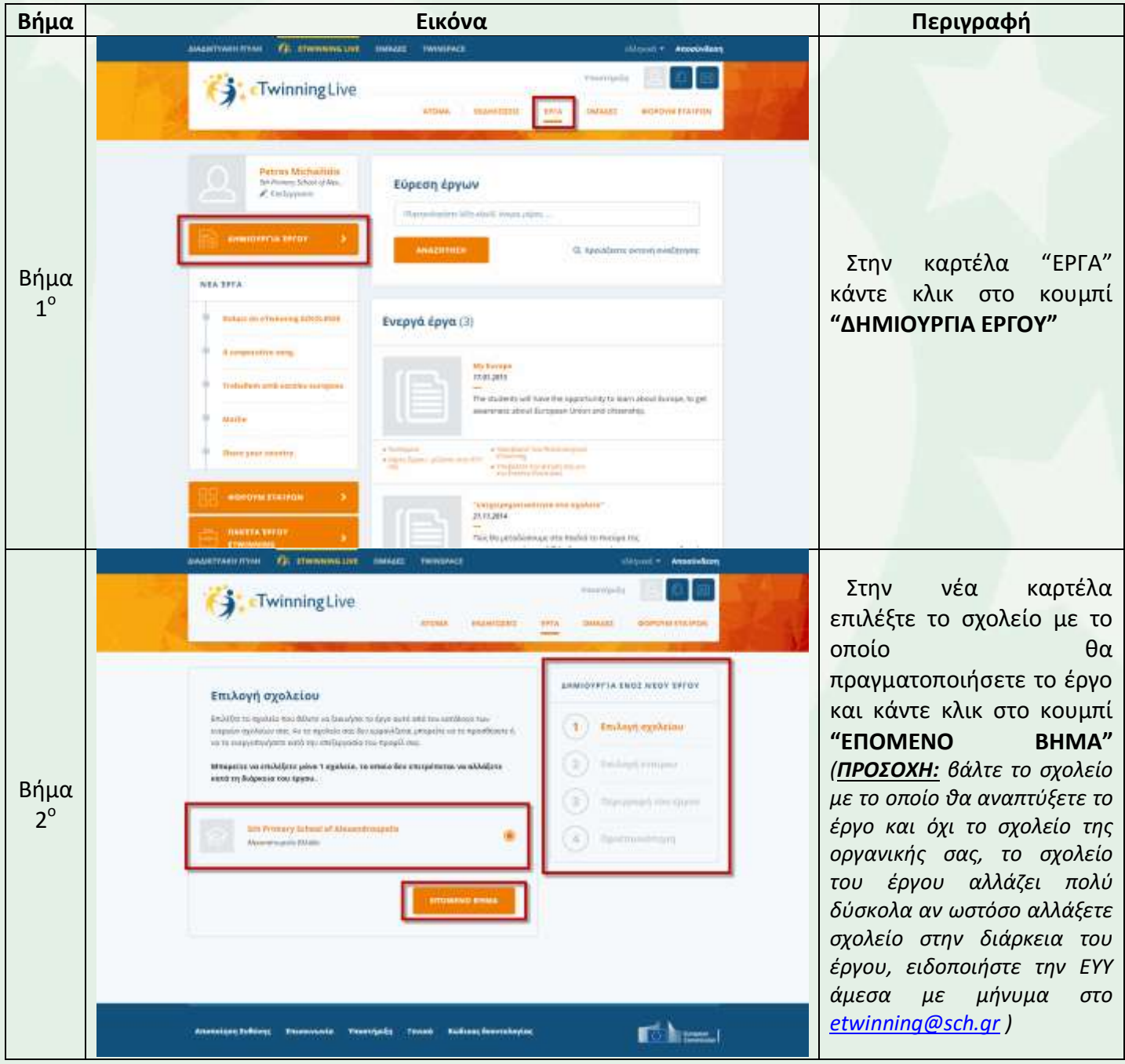

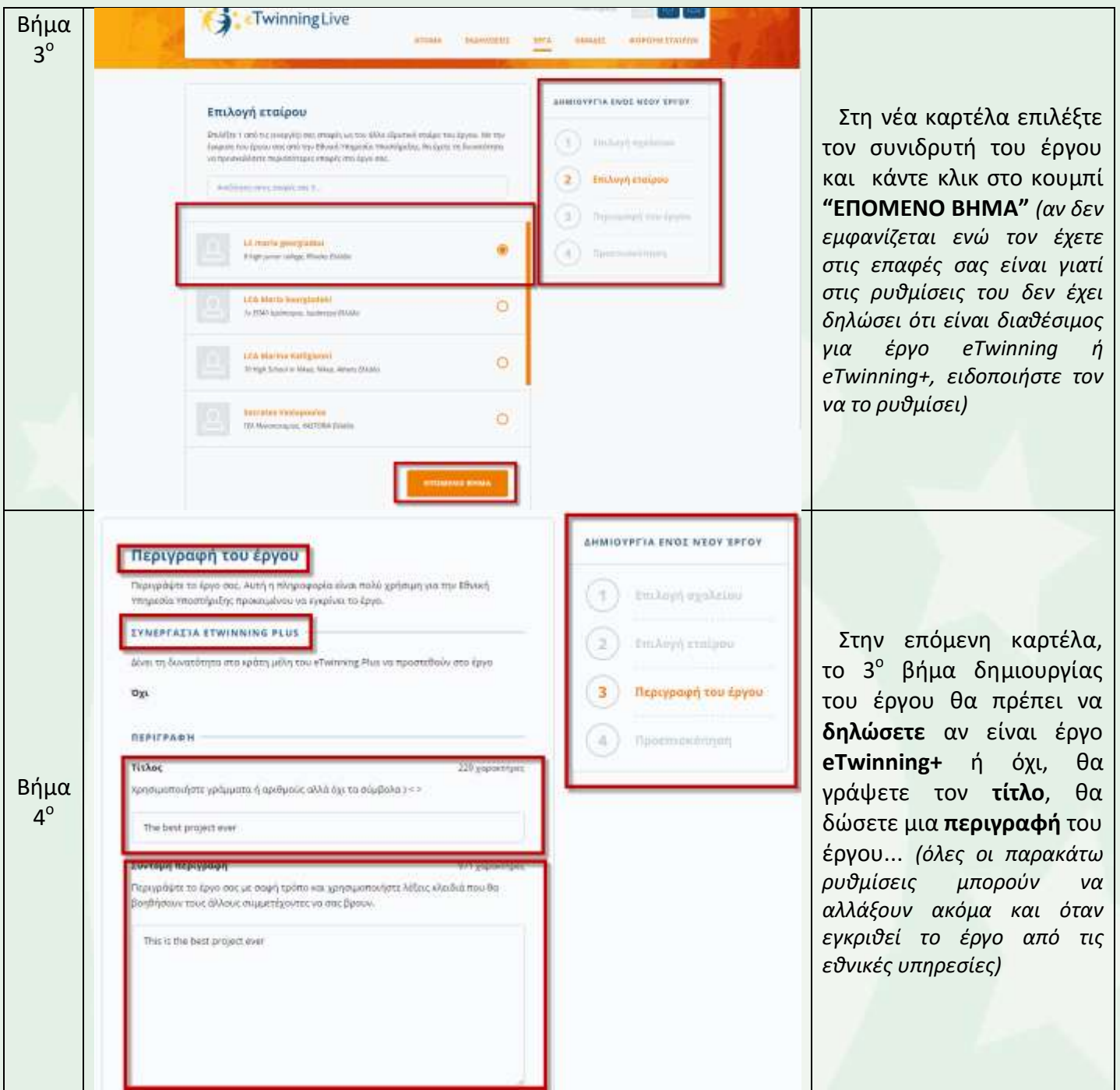

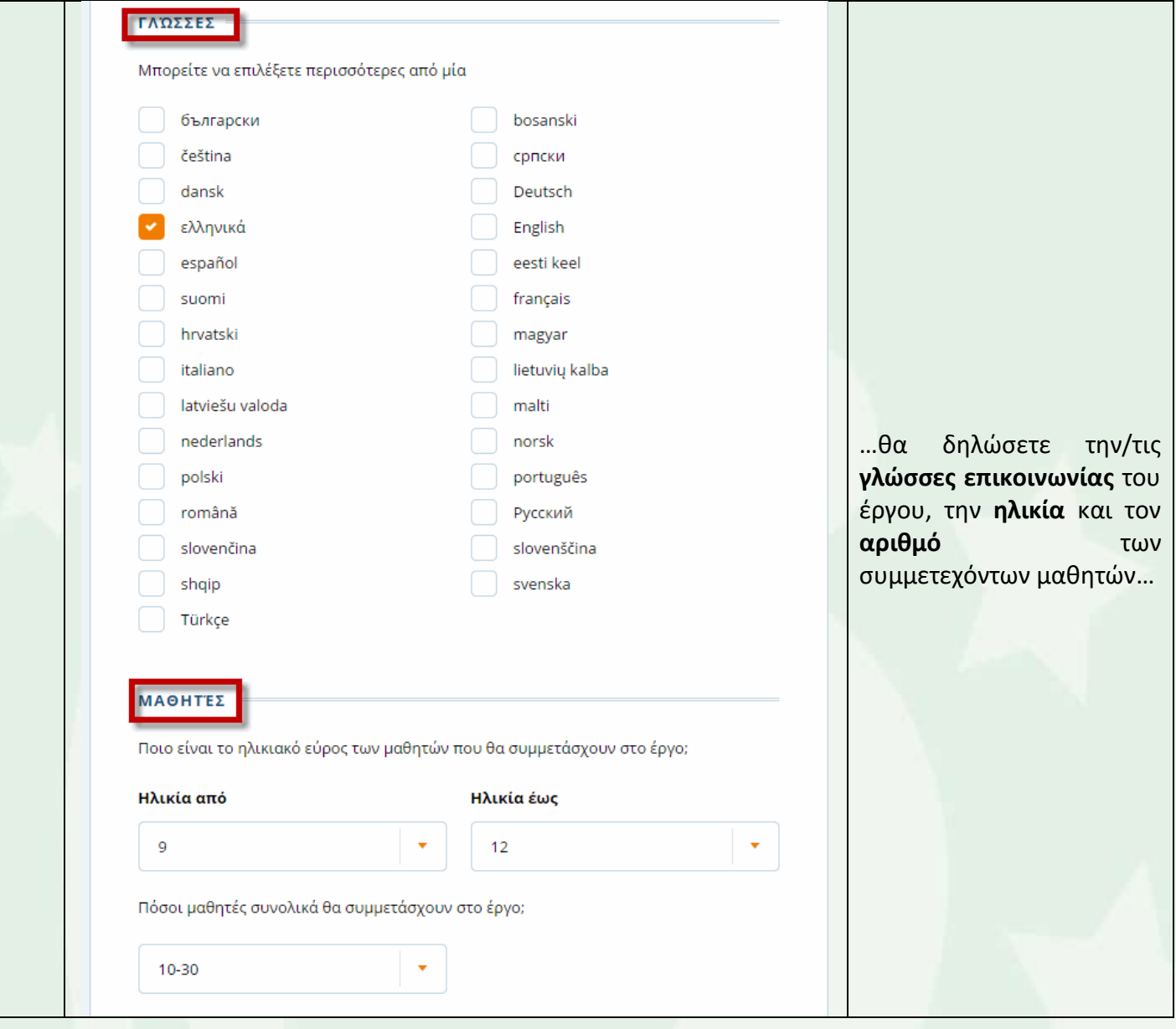

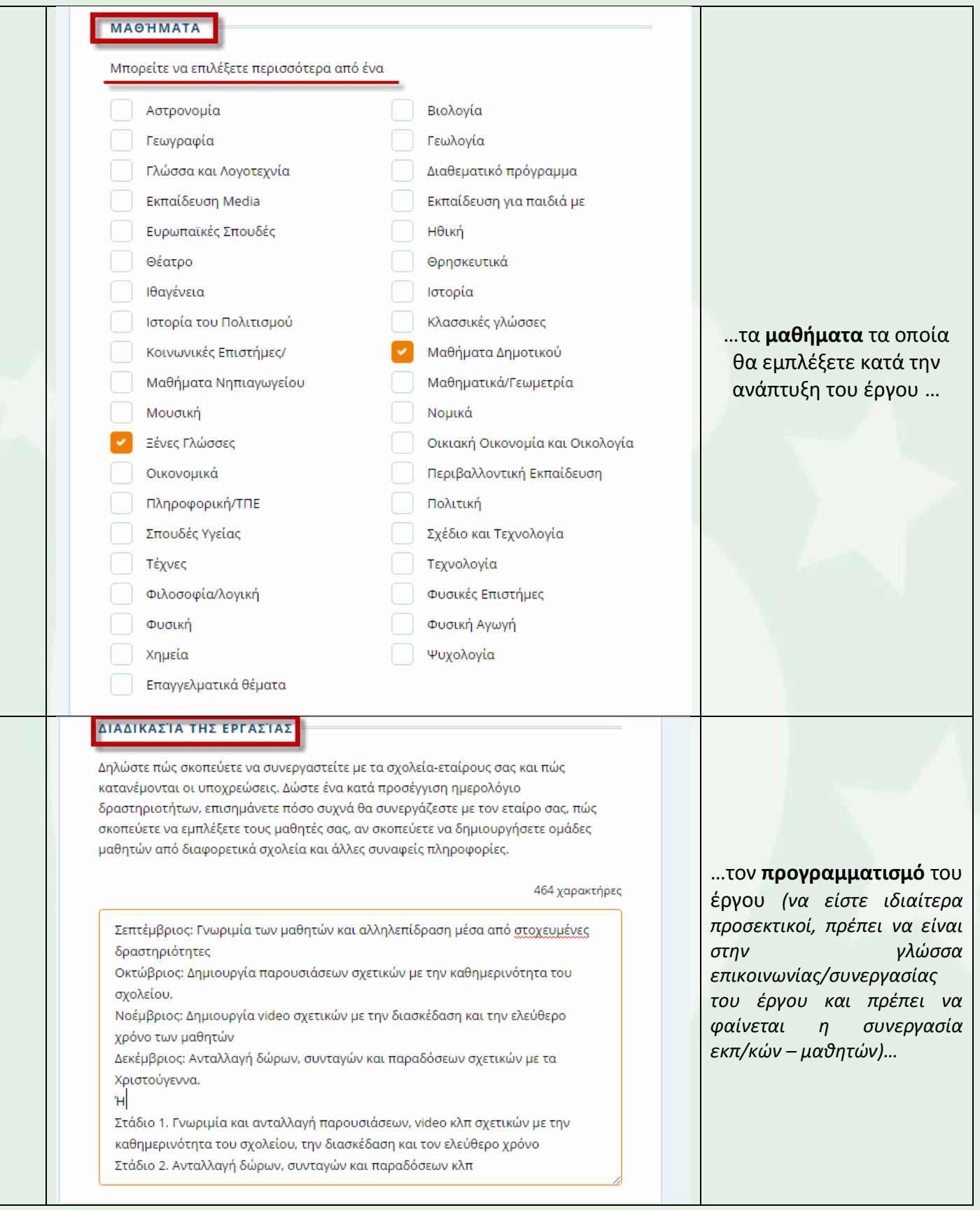

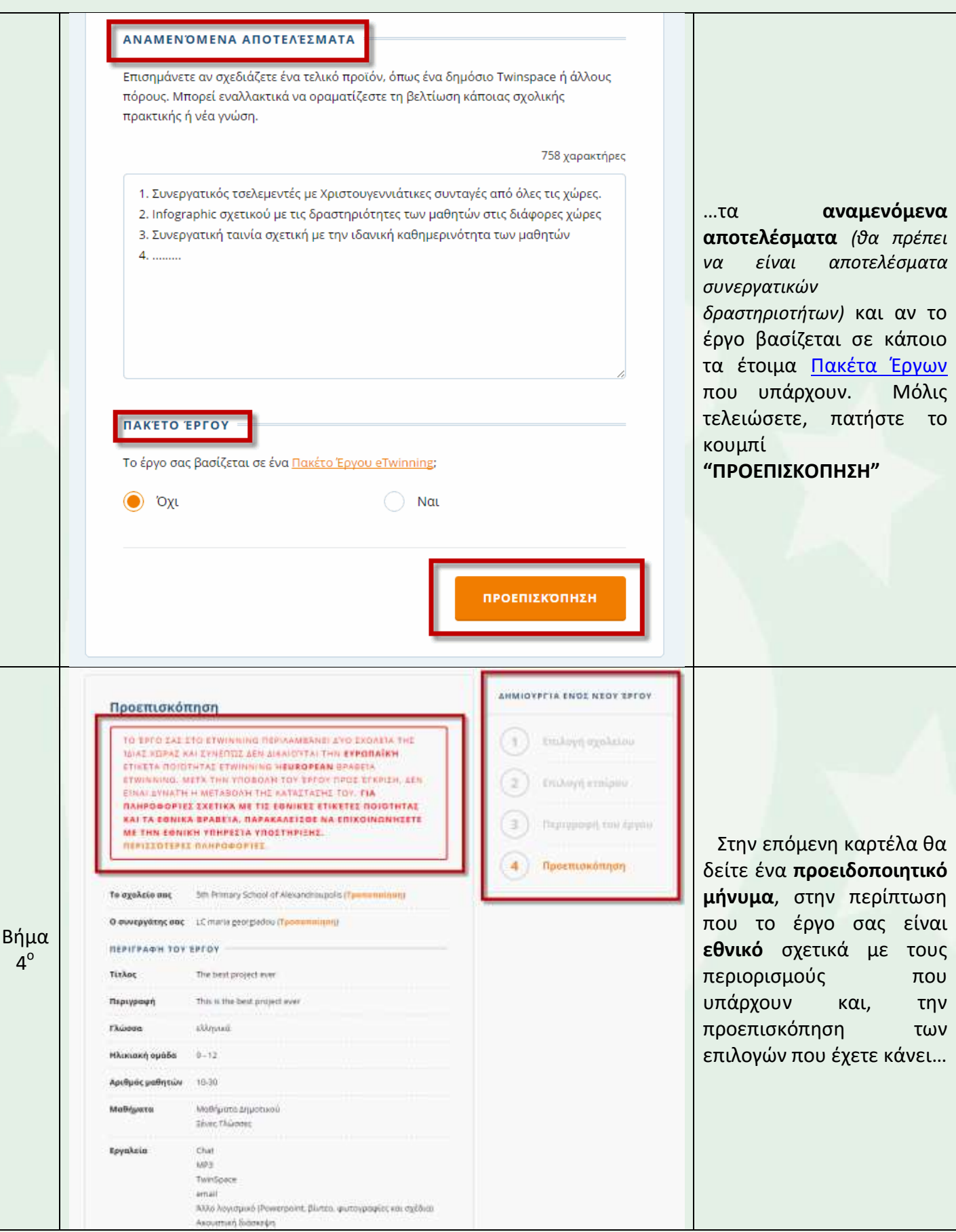

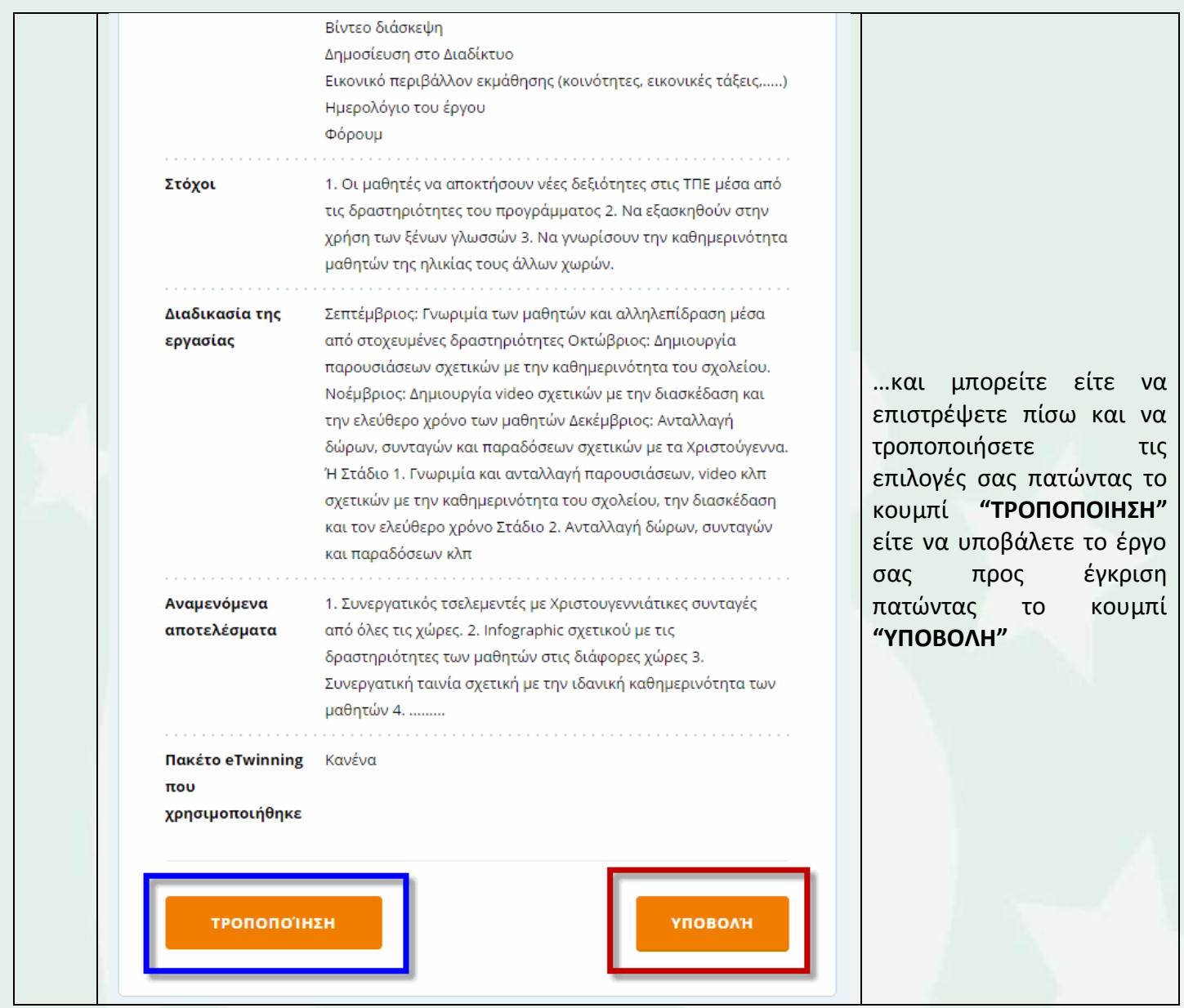

Στη συνέχεια θα πρέπει να το αποδεχθεί πρώτα ο συνεργάτης σας και έπειτα οι Εθνικές Υπηρεσίες των δυο χωρών αν πρόκειται για Ευρωπαϊκό Έργο ή η Ελληνική Εθνική Υπηρεσία αν πρόκειται για Εθνικό.

## **ΚΑΛΗ ΕΠΙΤΥΧΙΑ!**

Πέτρος Μιχαηλίδης